## PENGEMBANGAN FITUR BIG DEAL PADA SISTEM **INFORMASI PENCARIAN VENDOR PERNIKAHAN BERBASIS WEBSITE**

### PRAKTEK KERJA LAPANGAN

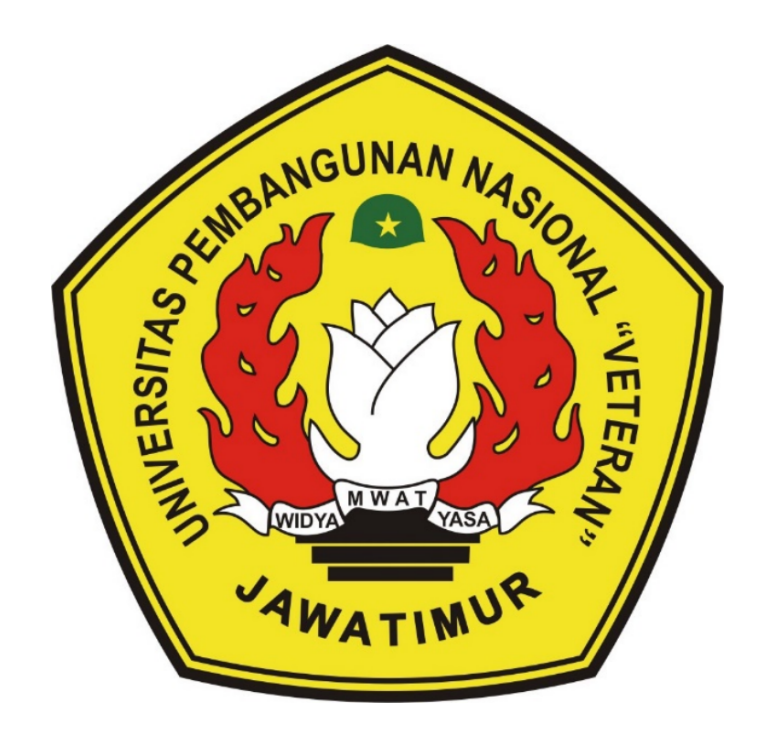

Oleh :

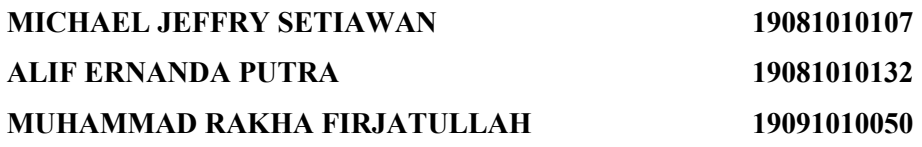

# PROGRAM STUDI INFORMATIKA **FAKULTAS ILMU KOMPUTER** UNIVERSITAS PEMBANGUNAN NASIONAL "VETERAN" **JAWA TIMUR**

2022

# **PENGEMBANGAN FITUR** *BIG DEAL* **PADA SISTEM INFORMASI PENCARIAN VENDOR PERNIKAHAN BERBASIS WEBSITE**

#### **PRAKTEK KERJA LAPANGAN**

Diajukan Untuk Memenuhi Sebagai Persyaratan Dalam Menempuh Gelar Sarjana Komputer Program Studi Informatika

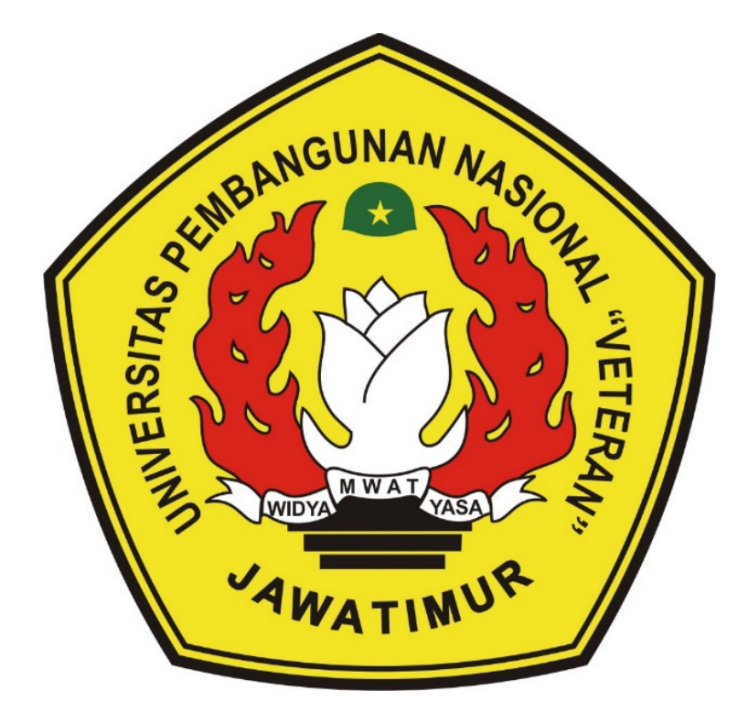

**Oleh :**

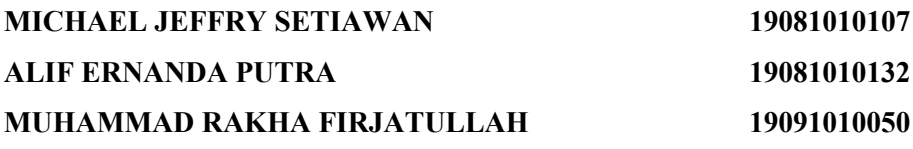

# **PROGRAM STUDI INFORMATIKA FAKULTAS ILMU KOMPUTER UNIVERSITAS PEMBANGUNAN NASIONAL "VETERAN" JAWA TIMUR**

**2022**

#### **LEMBAR PENGESAHAN**

#### **PRAKTEK KERJA LAPANGAN**

Judul

: Pengembangan Fitur Big Deal Pada Sistem Informasi Pencarian Vendor Pernikahan Berbasis Website

- Oleh
- : 1. Alif Ernanda Putra 2. Michael Jeffry Setiawan

NPM 19081010132 NPM 19081010107 NPM 19081010050

3. Muhammad Rakha Firjatullah

Telah Disetujui dan Disahkan, pada:<br>Hari S<sup>p12</sup>S2, Tanggal 20 Desember 2022

Menyetujui

**Dosen Pembimbing** 

**Pembimbing Lapangan** Aksamedia **Admirizal Jundi S. Kom** 

Eka Prakarsa Mandyartha, S.T. M.Kom NIP: 19880525 201803 1 001

Mengetahui

Dekan **Fakultas Ilmu Komputer** 

**HKetut Sarl, MT** NIP: 19650731 199203 2 001

**Koordinator Program Studi Informatika** 

Budi Nugroho, S. Klom, M. Kom NIPPPK: 19800907 2021211 005

# **SURAT PERNYATAAN ANTI PLAGIAT**

Saya mahasiswa Program Studi Informatika UPN "Veteran" Jawa Timur, yang bertanda tangan di bawah ini:

Nama: Michael Jeffry Setiawan

**NPM**  $: 19081010107$ 

Menyatakan bahwa laporan praktek kerja lapangan yang saya ajukan dan kerjakan, dengan judul:

# **"PENGEMBANGAN FITUR BIG DEAL PADA SISTEM INFORMASI PENCARIAN VENDOR PERNIKAHAN BERBASIS WEBSITE "**

Bukan merupakan plagiat dari praktek kerja lapangan orang lain dan juga bukan merupakan produk atau software yang dibeli dari pihak lain. Saya juga menyatakan bahwa skripsi ini adalah pekerjaan pribadi, kecuali yang dinyatakan pada daftar pustaka dan tidak pernah diajukan sebagai syarat memperoleh gelar di UPN "Veteran" Jawa Timur maupun di institusi pendidikan lain.

Jika ternyata di kemudian hari pernyataan ini terbukti tidak benar, maka saya siap mempertanggungjawabkan.

Surabaya, 25 Desember 2022

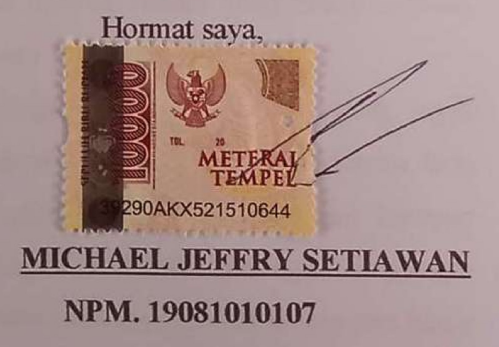

#### **Pengembangan Fitur** *Big Deal* **Pada Sistem Informasi Pencarian Vendor Pernikahan Berbasis** *Website*

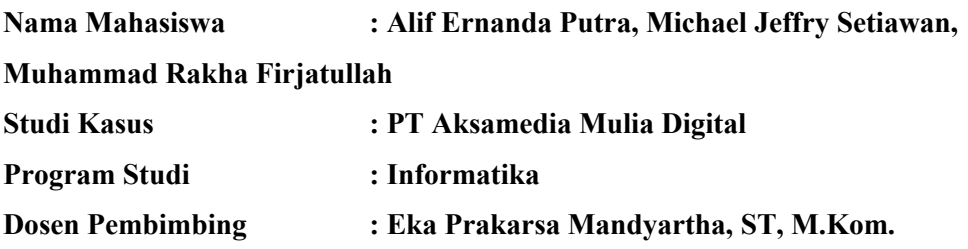

#### **ABSTRAK**

Sebuah pernikahan akan menjadi tidak lengkap apabila kita tidak melaksanakan sebuah perayaan seperti resepsi pernikahan pada umumnya. Hal ini sangat menjamur pada kebiasaan masyarakat kita di Indonesia. Pemilihan wedding venue merupakan suatu hal yang sangat penting dalam melaksanakan perayaan pesta pernikahan. Dalam momen yang sangat suci ini, kita belum tentu bisa menjamu tamu dan mengorganisir dengan baik tanpa adanya wedding organizer.

Dengan adanya kemajuan teknologi saat ini, jarang sekali manusia sekarang tidak menggunakan jejaring seluler. Internet menjadi salah satu jembatan informasi dan fasilitas untuk manusia dalam mempermudah aktivitas sehari-hari mereka. Wedding organizer juga menjadi salah satu yang memanfaatkan internet dengan baik. Mereka sangat menyadari bahwa sebuah acara pernikahan pasti membutuhkan banyak vendor yang mengharuskan seorang pasangan menyatukan dan mengatur itu semua.

Melalui teknologi aplikasi aplikasi wedding organizer pasangan yang ingin mengadakan wedding venue tanpa ribet hanya melalui jejaring seluler. Mereka bisa mengatur ingin memilih siapa perencana acara pernikahan mereka, ulasan layanan perencana tersebut seberapa bagus, hingga harga yang di ingin oleh pasangan yang ingin nikah. Selain itu juga, aplikasi wedding organizer bisa juga menghemat waktu dan biaya yang dikeluarkan karena promo yang ada di aplikasi bisa kita bandingkan antara wedding organizer satu dengan yang lainnya. Fitur yang disediakan oleh layanan aplikasi dapat mencakup semua elemen kebutuhan pasangan sehingga tanpa perlu kita keluar rumah kita bisa mengatur dan merencanakan pernikahan kita kapan, dengan wedding organizer yang mana, dan dengan biaya berapa.

*Kata kunci: big deal, digital,* promosi, *wedding*

#### **KATA PENGANTAR**

Syukur Alhamdulillah kami panjatkan kehadirat Tuhan Yang Maha Esa yang telah melimpahkan nikmat, rahmat dan taufik serta hidayah-Nya, yang sangat besar sehingga kami dapat menyelesaikan laporan ini dengan baik dan tepat waktu. Laporan ini dibuat sebagai bukti bahwa kami telah melaksanakan praktik kerja lapangan.

Laporan ini merupakan salah satu syarat kelulusan Program Studi Informatika di Universitas Pembangunan Nasional Veteran Jawa Timur. Laporan ini disusun berdasarkan pengalaman dan ilmu yang didapat selama melakukan Praktik Kerja Lapangan di perusahaan Aksamedia sebagai Web Developer dan Web Designer, mulai dari 1 September 2022 hingga 31 Oktober 2022.

Selayaknya kalimat yang menyatakan bahwa tidak ada sesuatu yang sempurna. Kami menyadari bahwa laporan ini masih jauh dari kesempurnaan, namun kami berharap agar laporan ini dapat memberikan manfaat bagi pembaca dan menjadi salah satu sumbangan terhadap perkembangan ilmu pengetahuan.

Akhir kata, kami mengucapkan terima kasih kepada semua pihak yang telah membantu dalam penyelesaian laporan Praktik Kerja Lapangan ini, terutama kepada pembimbing lapangan di perusahaan Aksamedia yang telah memberikan bimbingan, dukungan, dan arahan selama melakukan Praktik Kerja Lapangan.

Surabaya, 25 Desember 2022

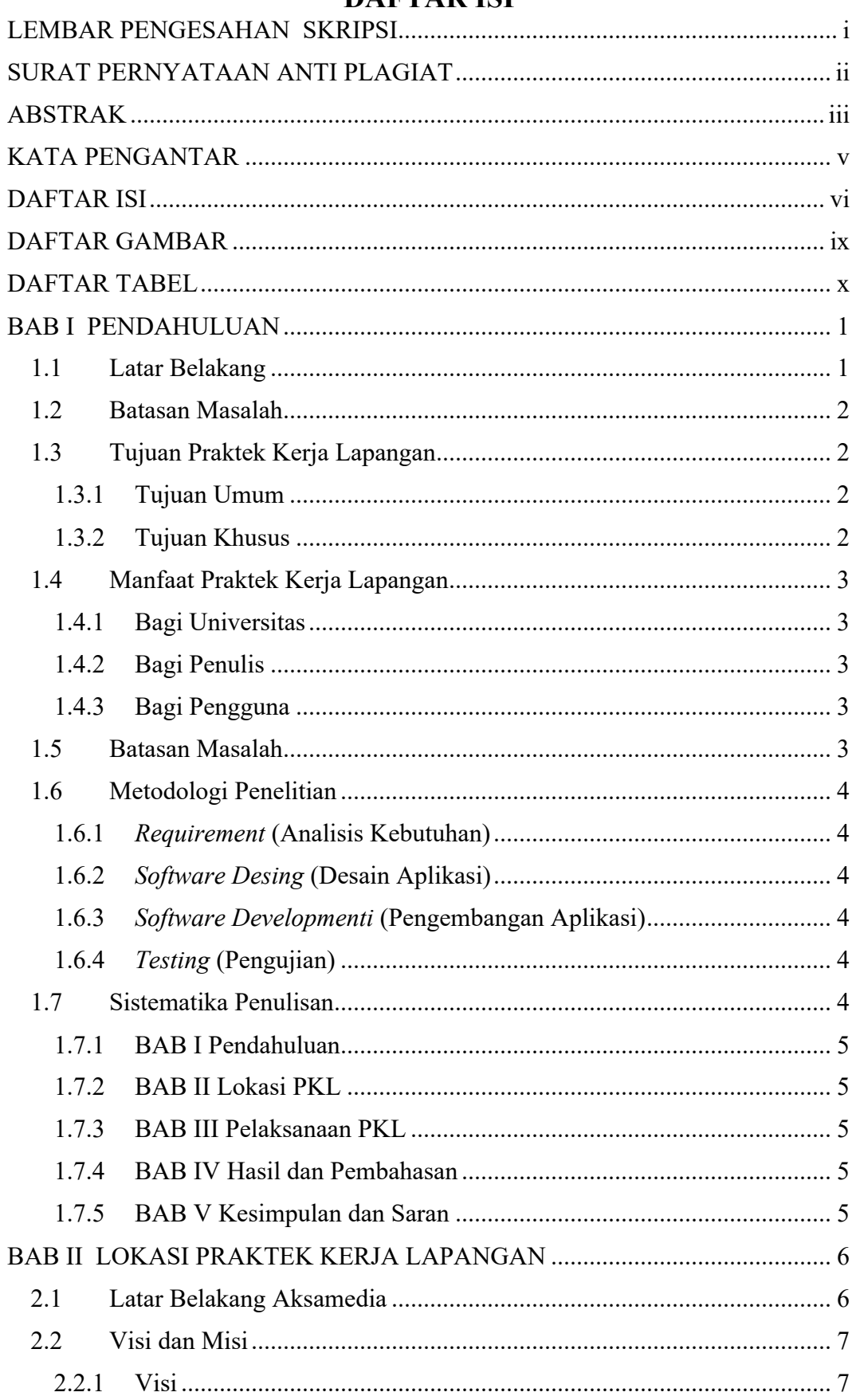

### **DAFTAR ISI**

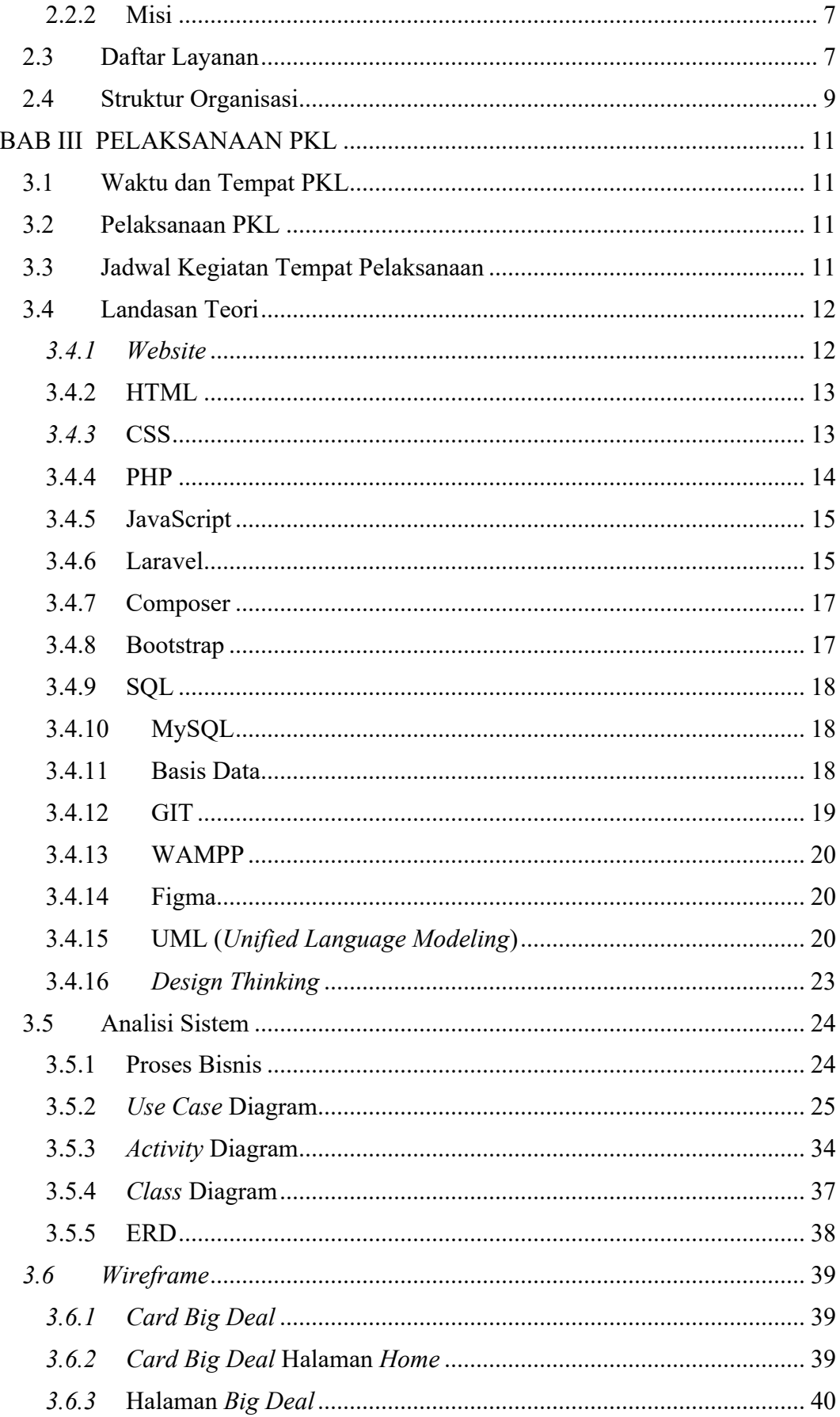

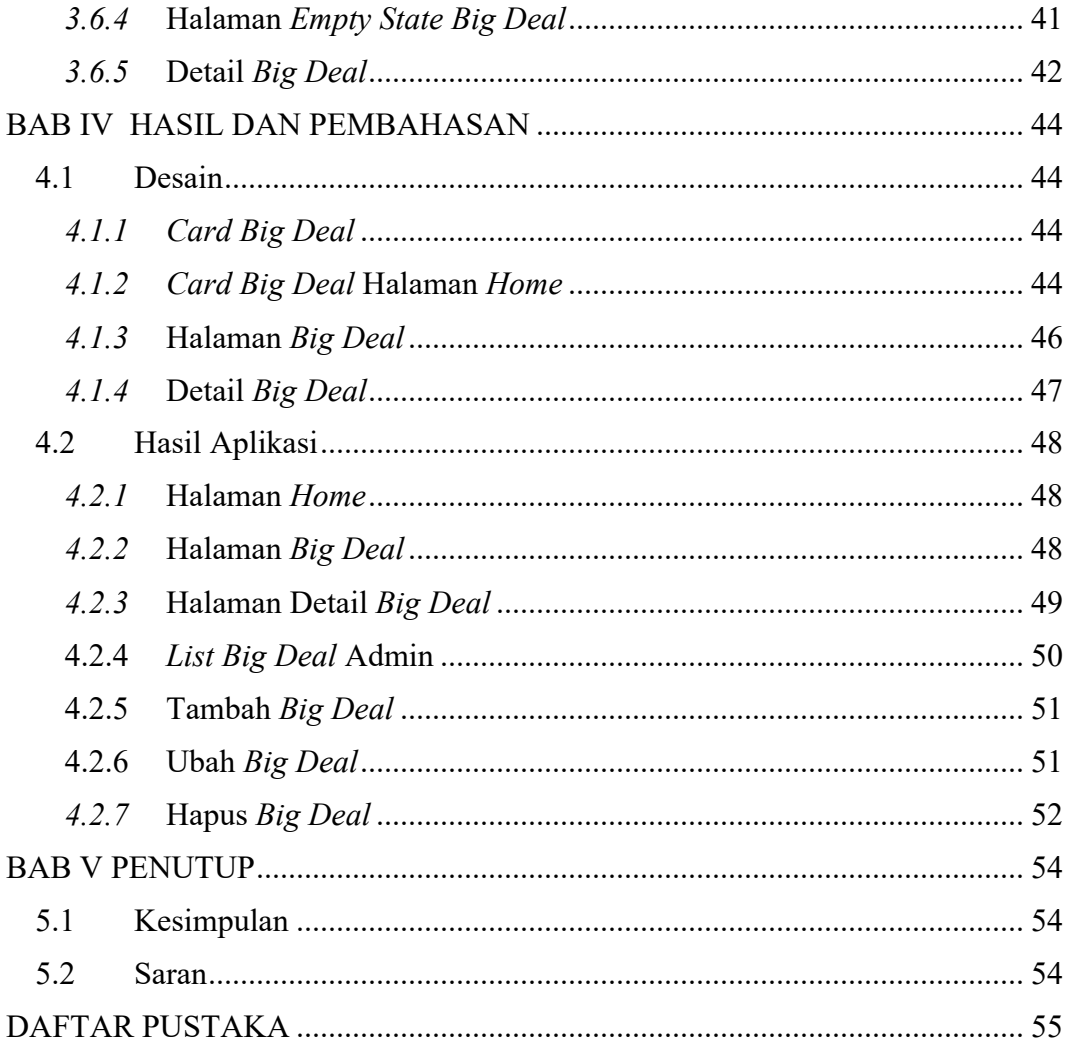

## **DAFTAR GAMBAR**

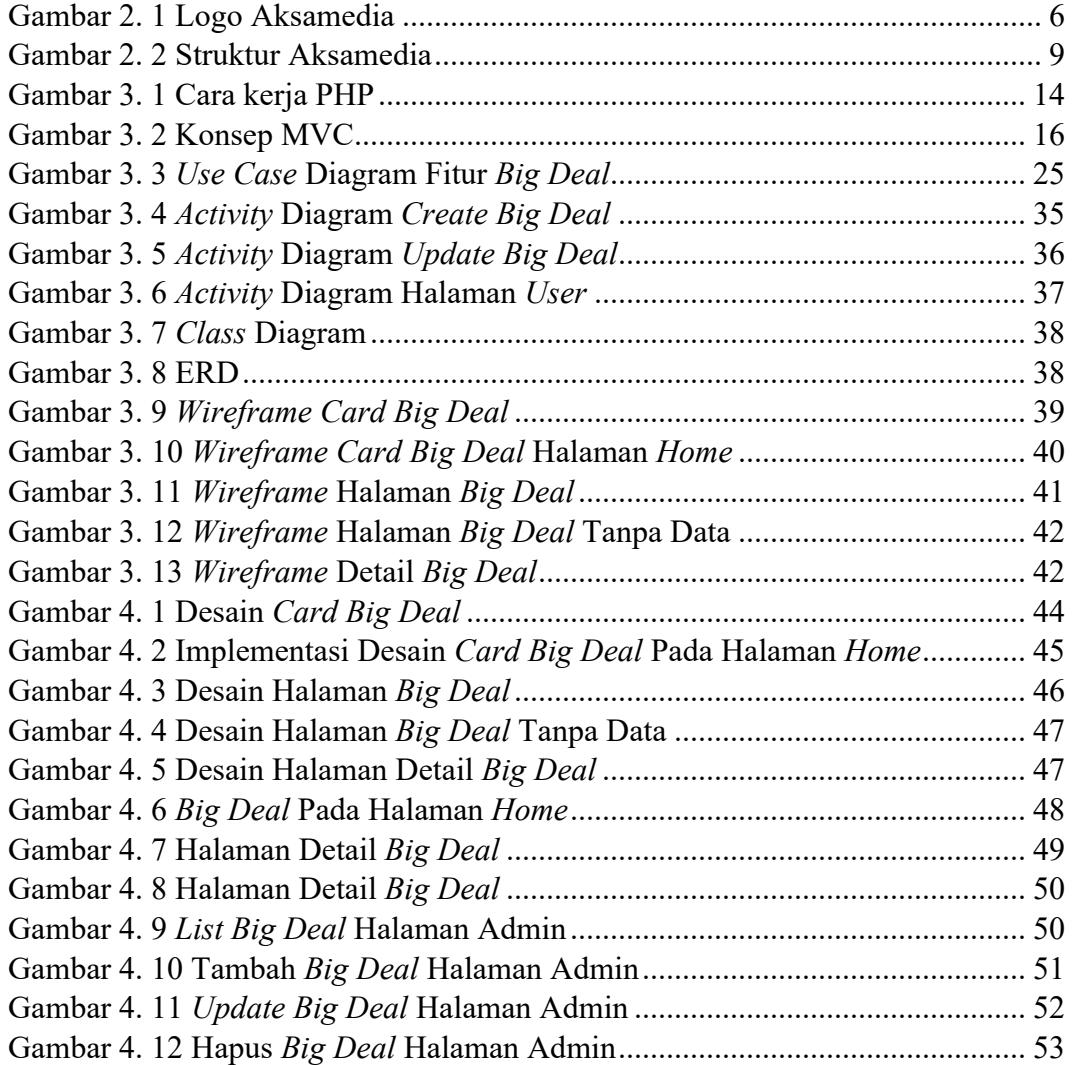

## **DAFTAR TABEL**

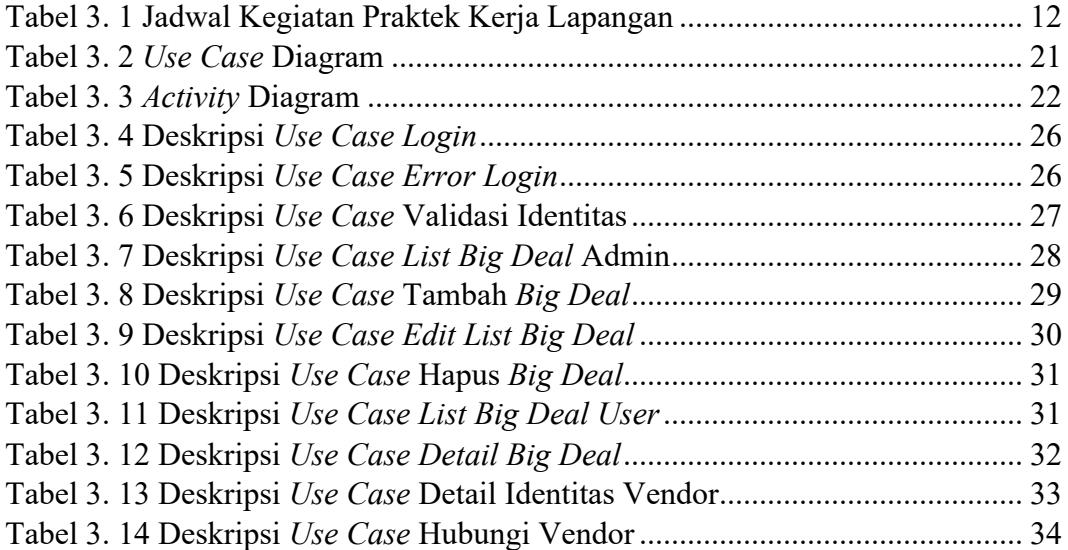